上海市高等学校信息技术水平考试 二三级计算机网络技术及应用 考试大纲(2022 年版)

一、考试性质

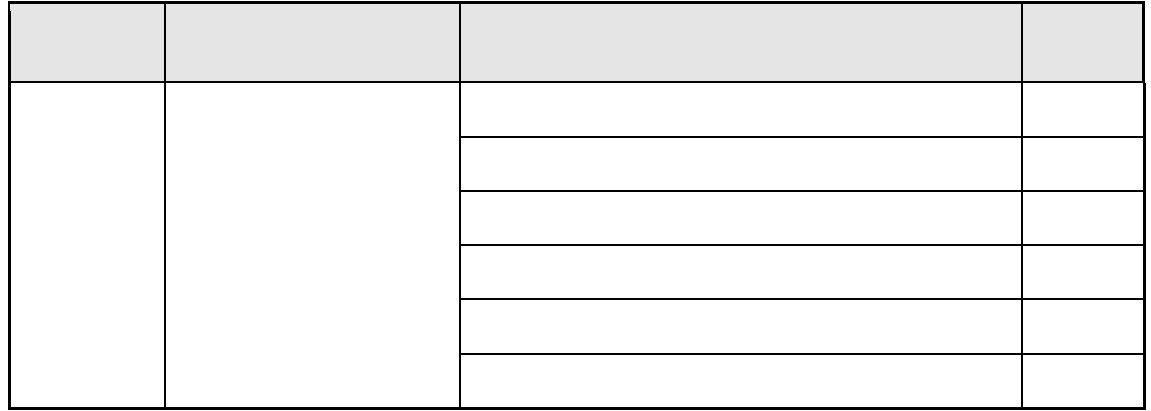

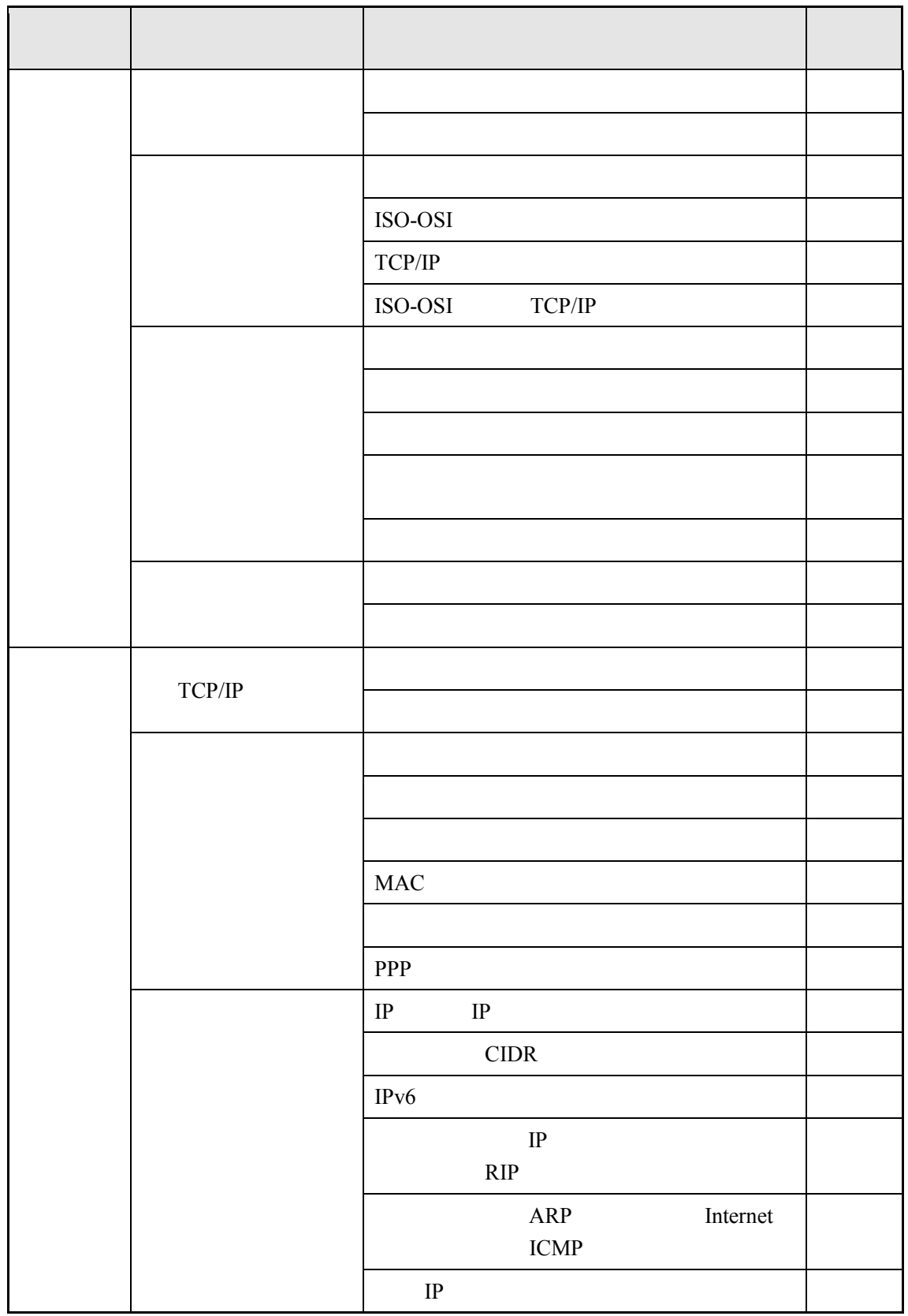

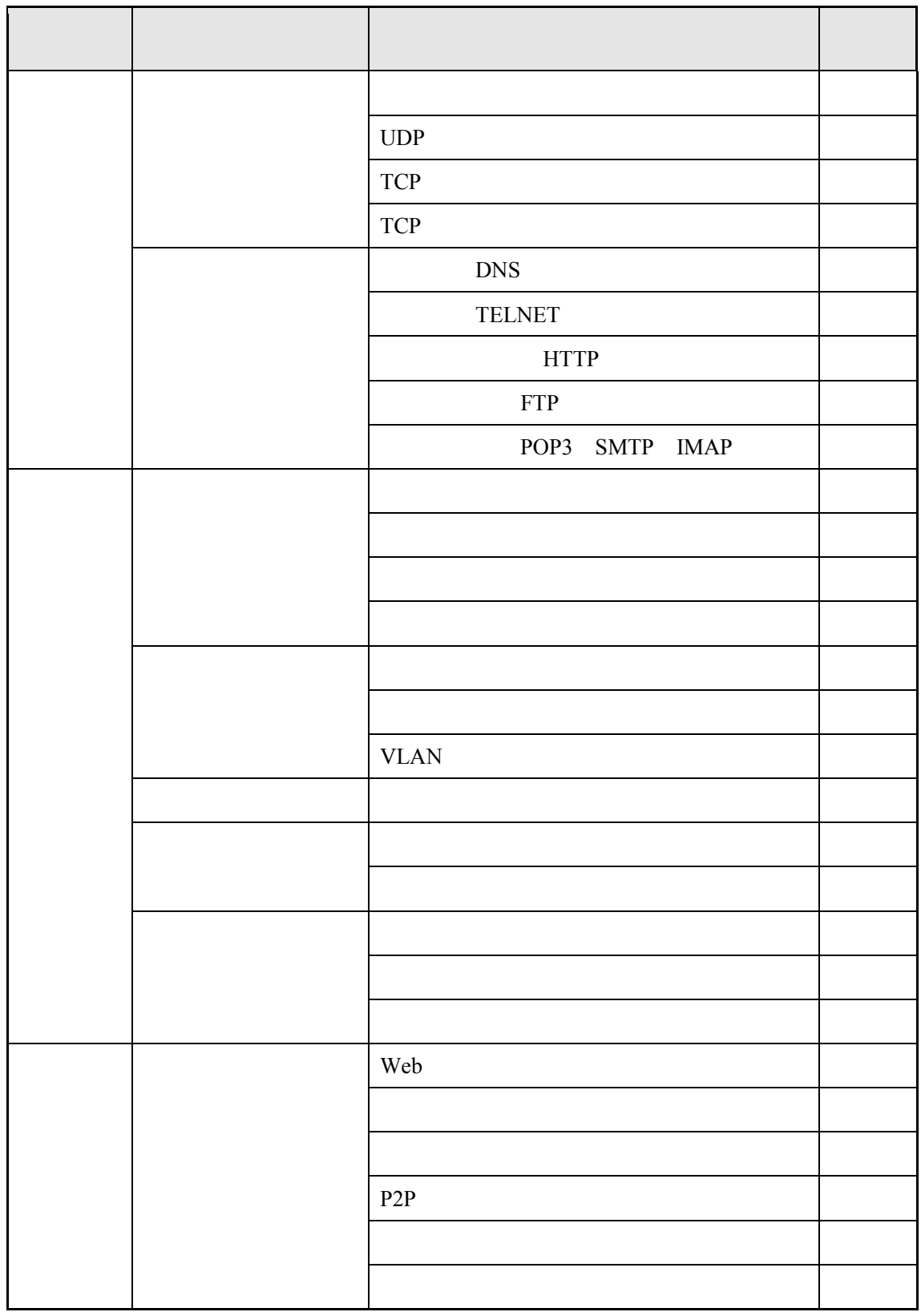

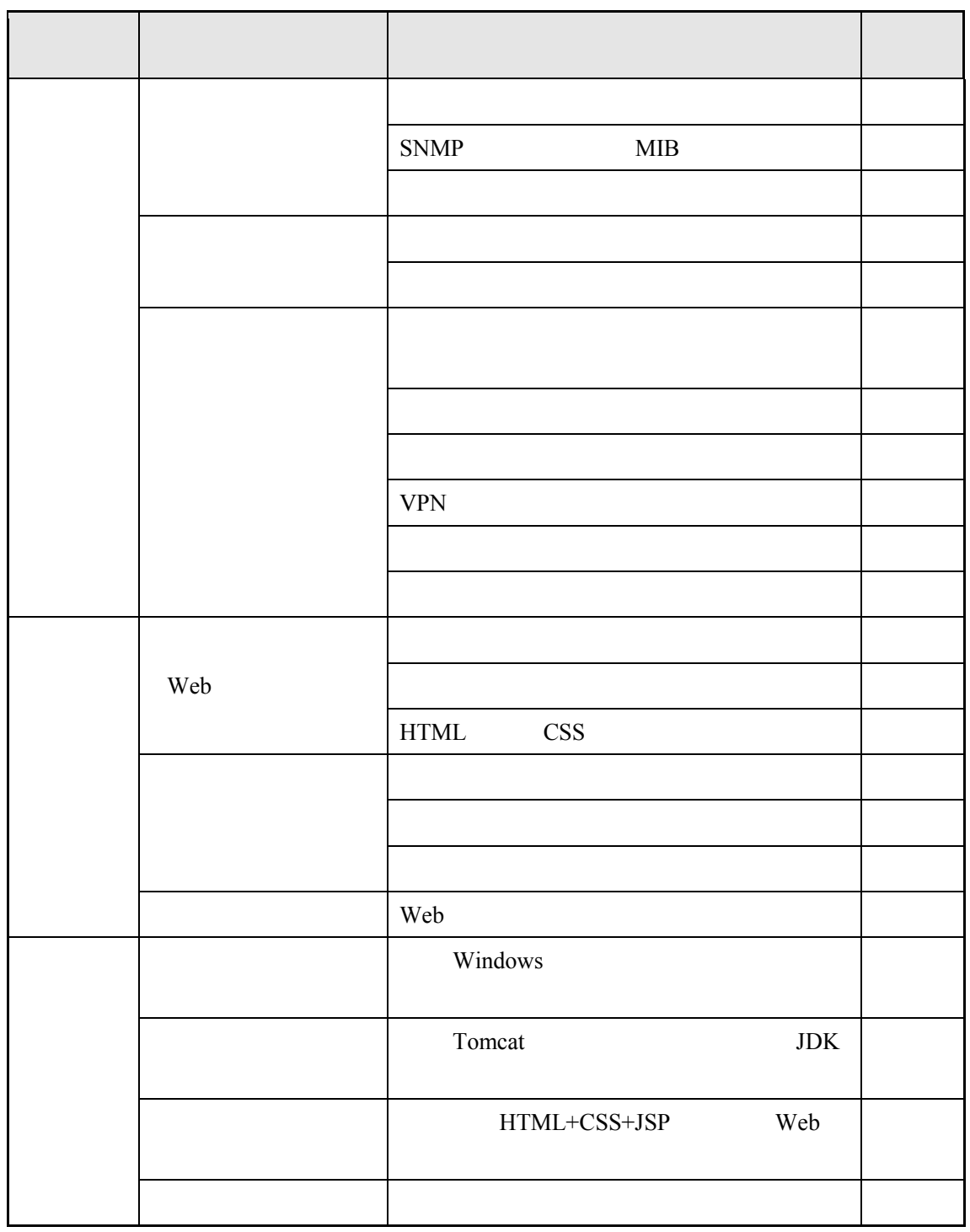

- $\frac{1}{\sqrt{2}}$
- $2$

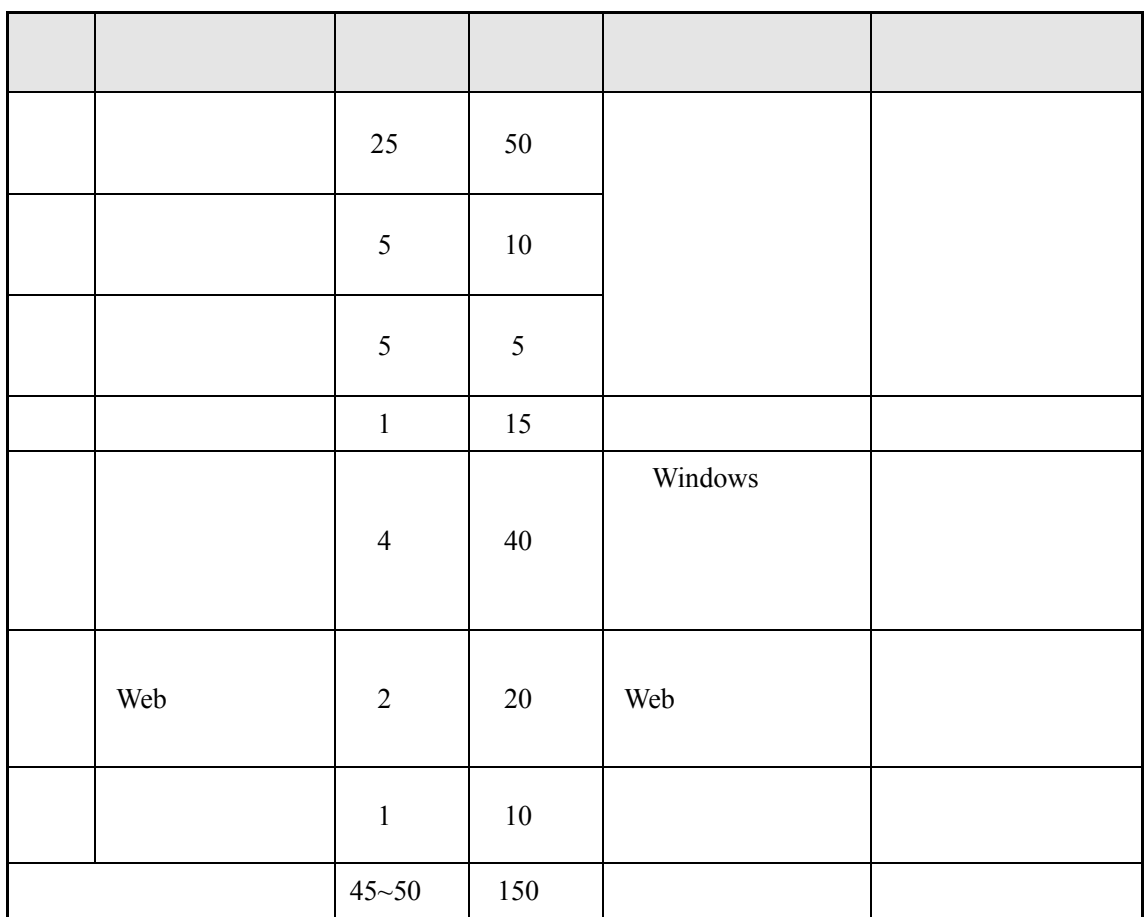

- $1. 150$
- 2. 150
- $3.$
- $4.$
- 5. 考试环境:

 $\bullet$ 

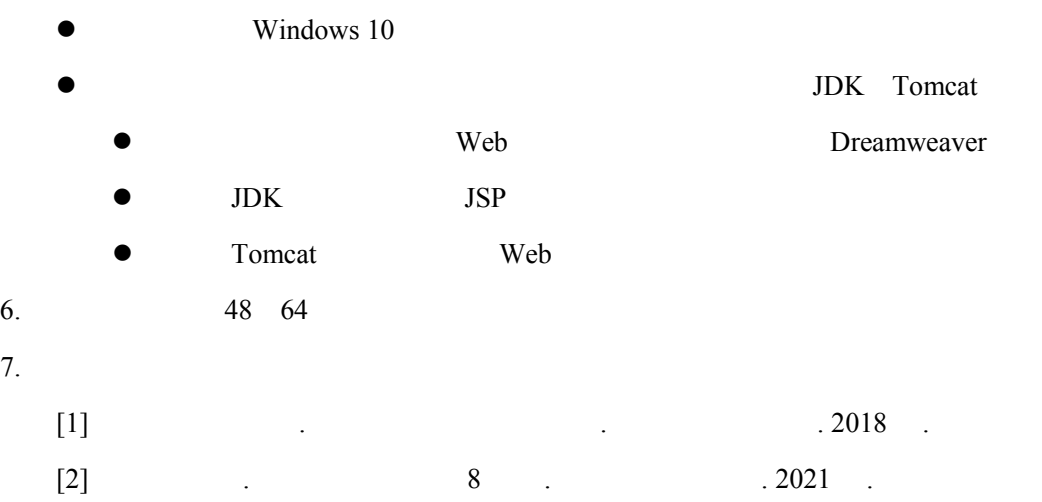

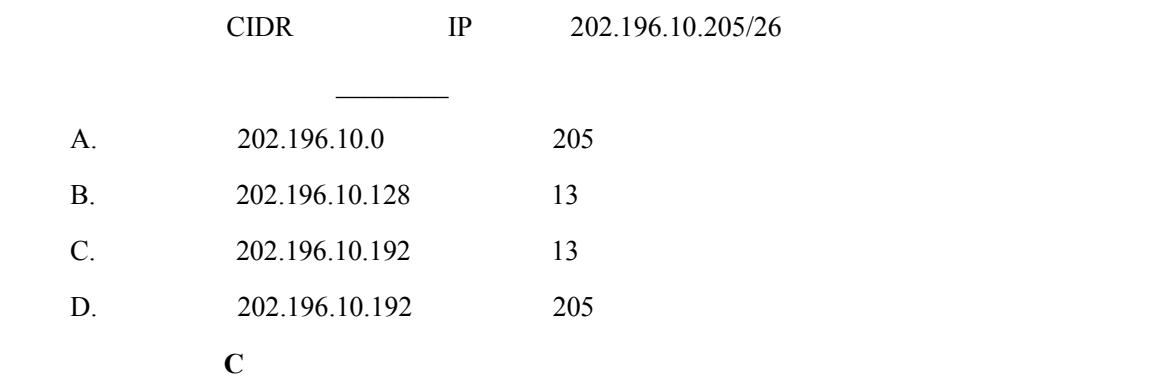

CIDR 2

 $CIDR$  is presented in the  $I$ **CIDR** 

 $\sqrt{a}$ 

【例】以太网具有以下特点\_\_\_\_\_\_\_\_ A. B. C. CSMA/CD D. CSMA/CD ABC

6

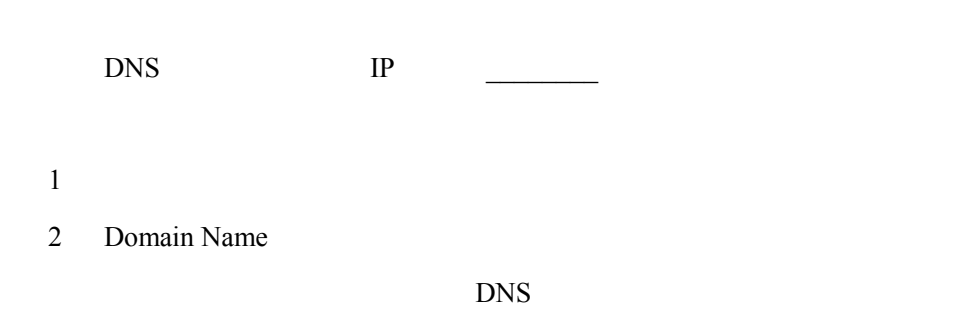

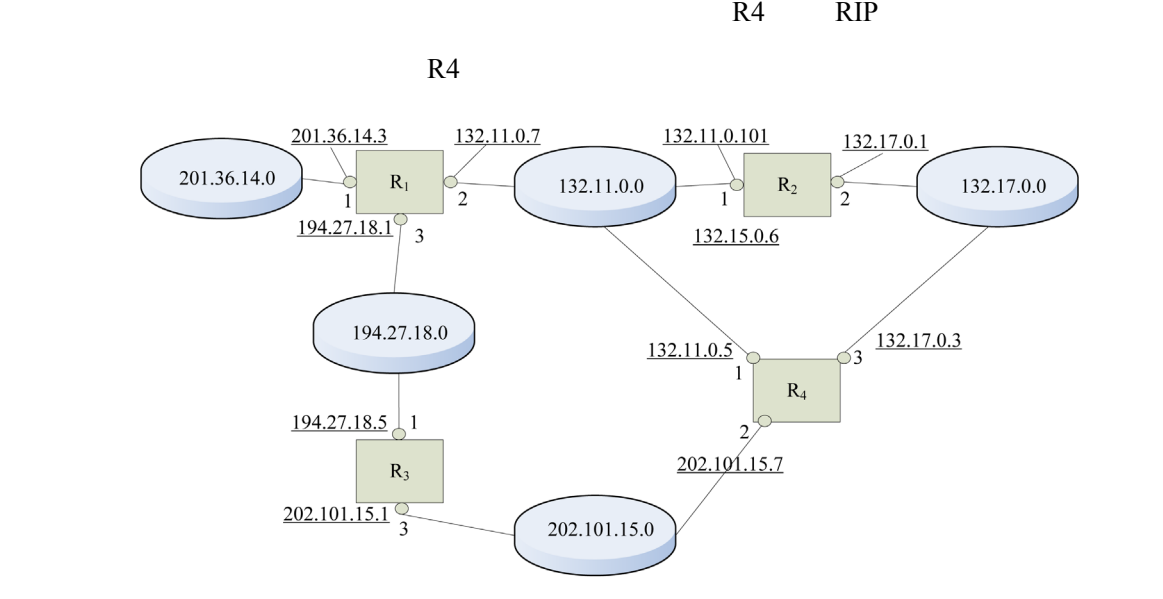

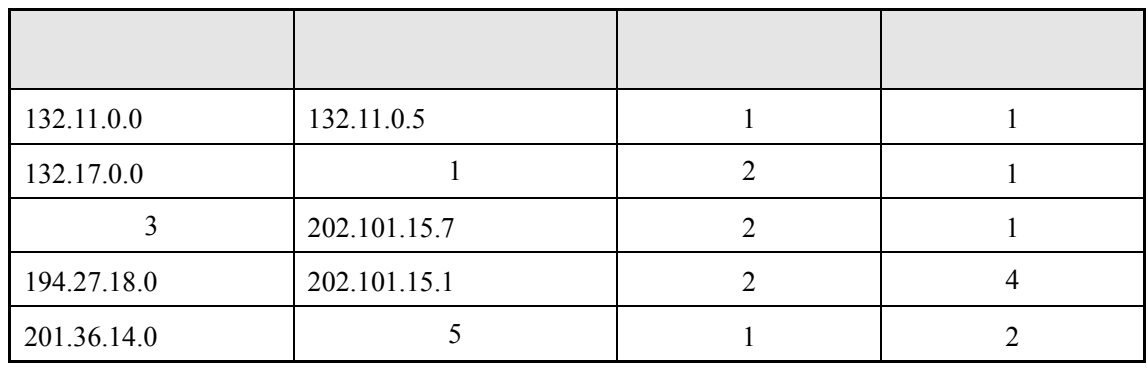

- 1)【132.17.0.3
- $2\quad 3$
- 3)【202.101.15.0
- $4\quad 2$
- 5)【132.11.0.7

 $RIP$ 

 $1$  $2$  $3$ 

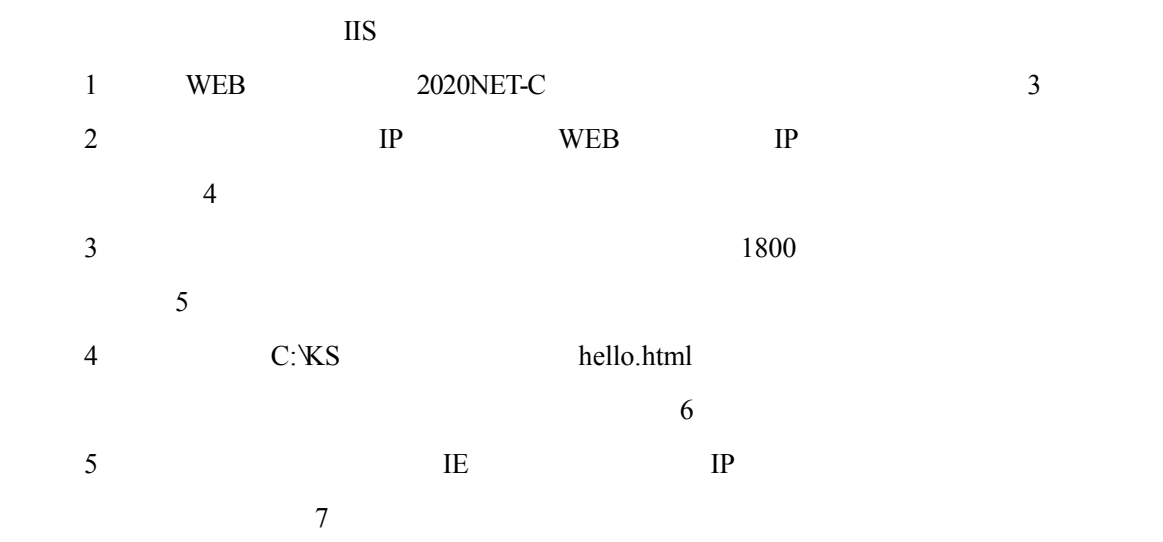

8

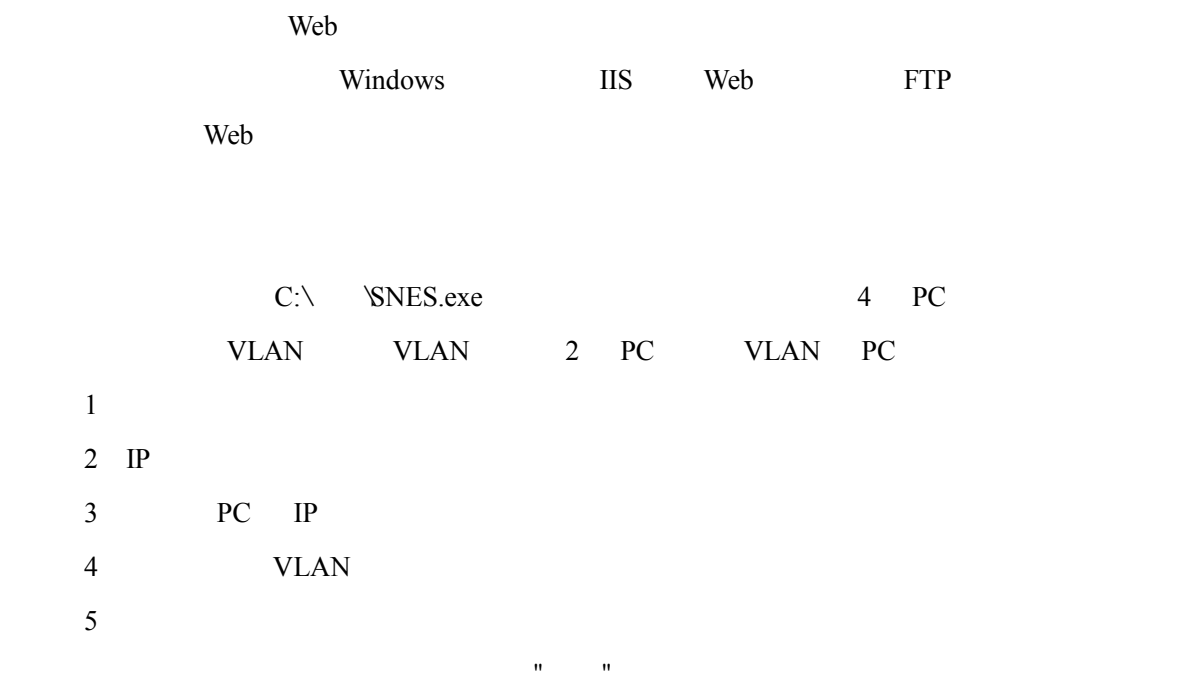

VLAN

【例】**Web**开发与设计

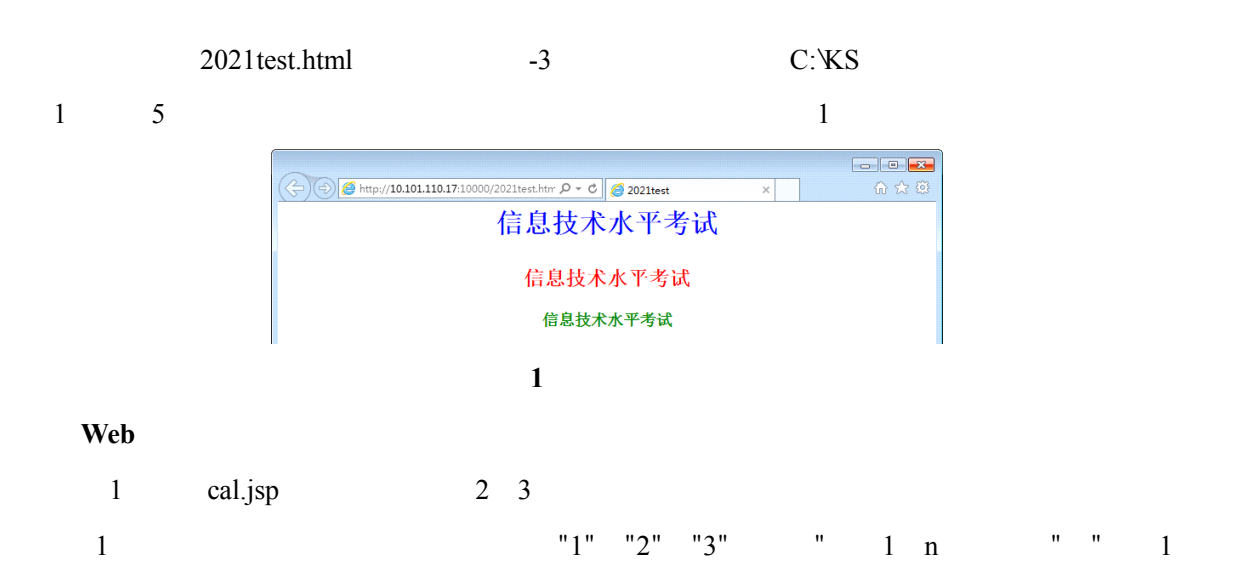

 $\mathbb{I}$ P

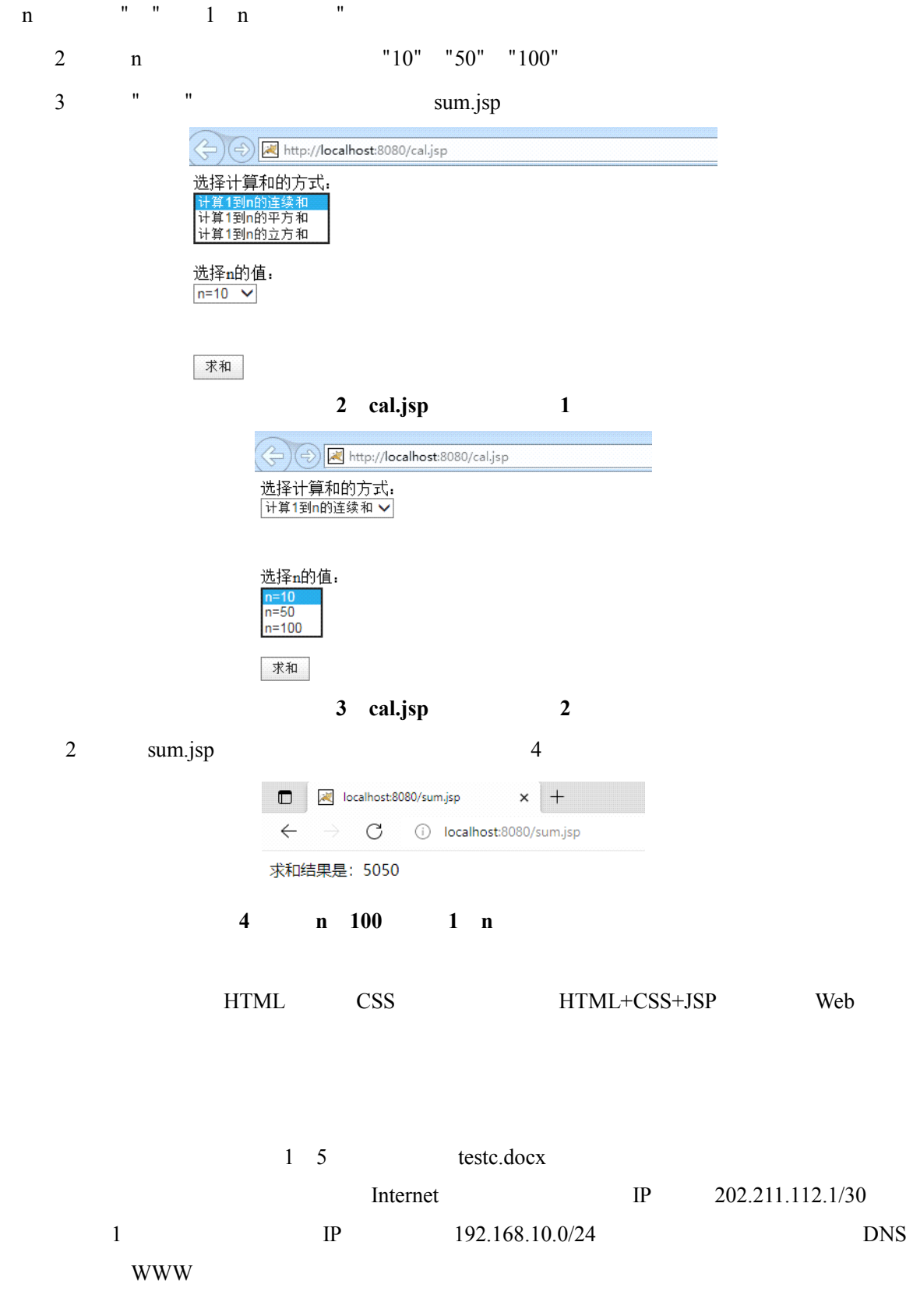

![](_page_10_Figure_0.jpeg)

![](_page_10_Figure_1.jpeg)

11

![](_page_11_Picture_103.jpeg)

![](_page_11_Picture_104.jpeg)

首选DNS服务器:

![](_page_11_Picture_105.jpeg)